etejuniorbr@yahoo.com.br

leitejuniorbr@hotmail.com

 $\overline{\mathbf{Q}}$ 

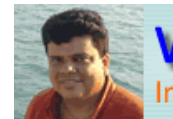

www.leitejunior.com.br Informática para Concursos Públicos

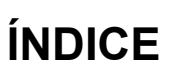

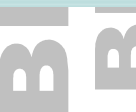

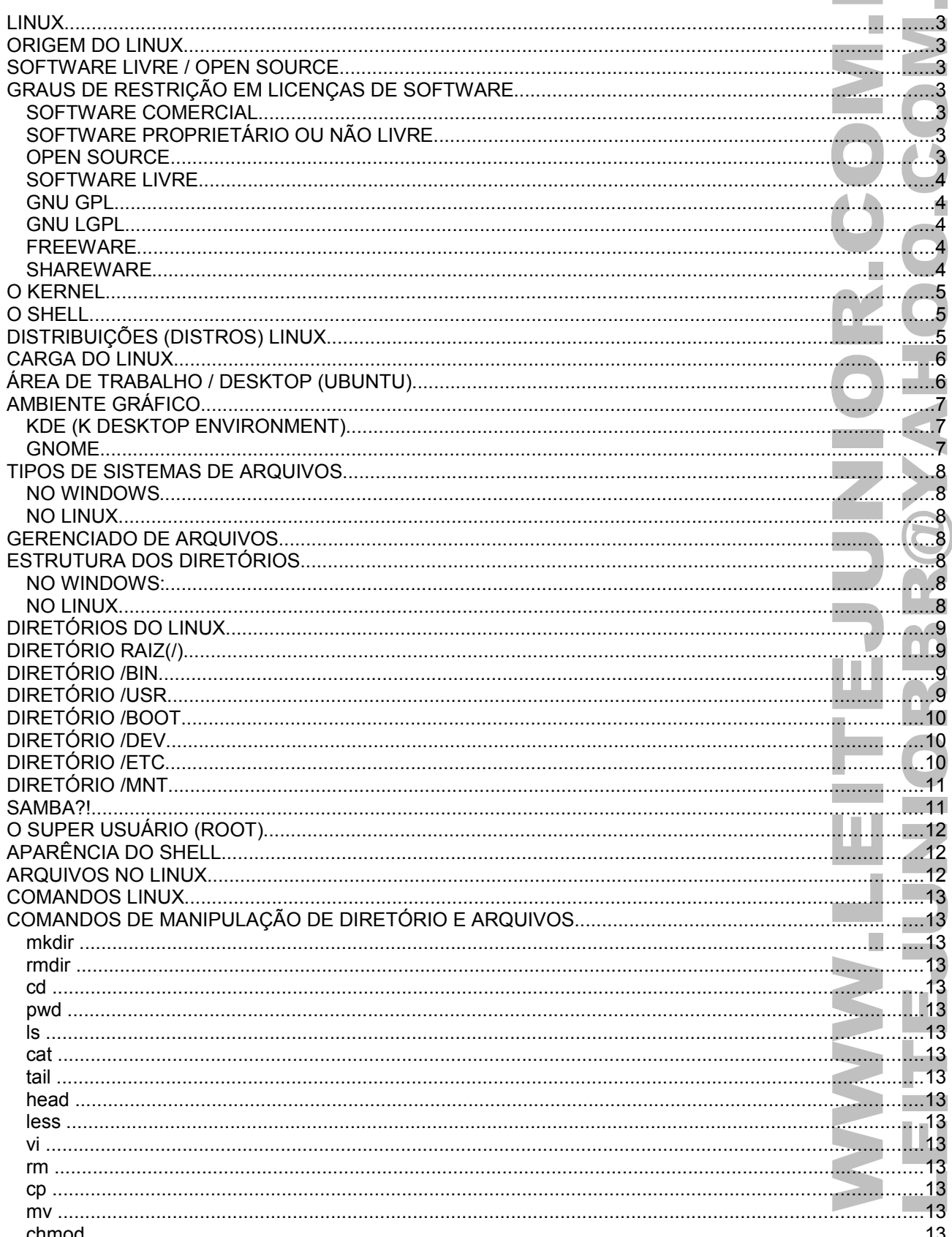

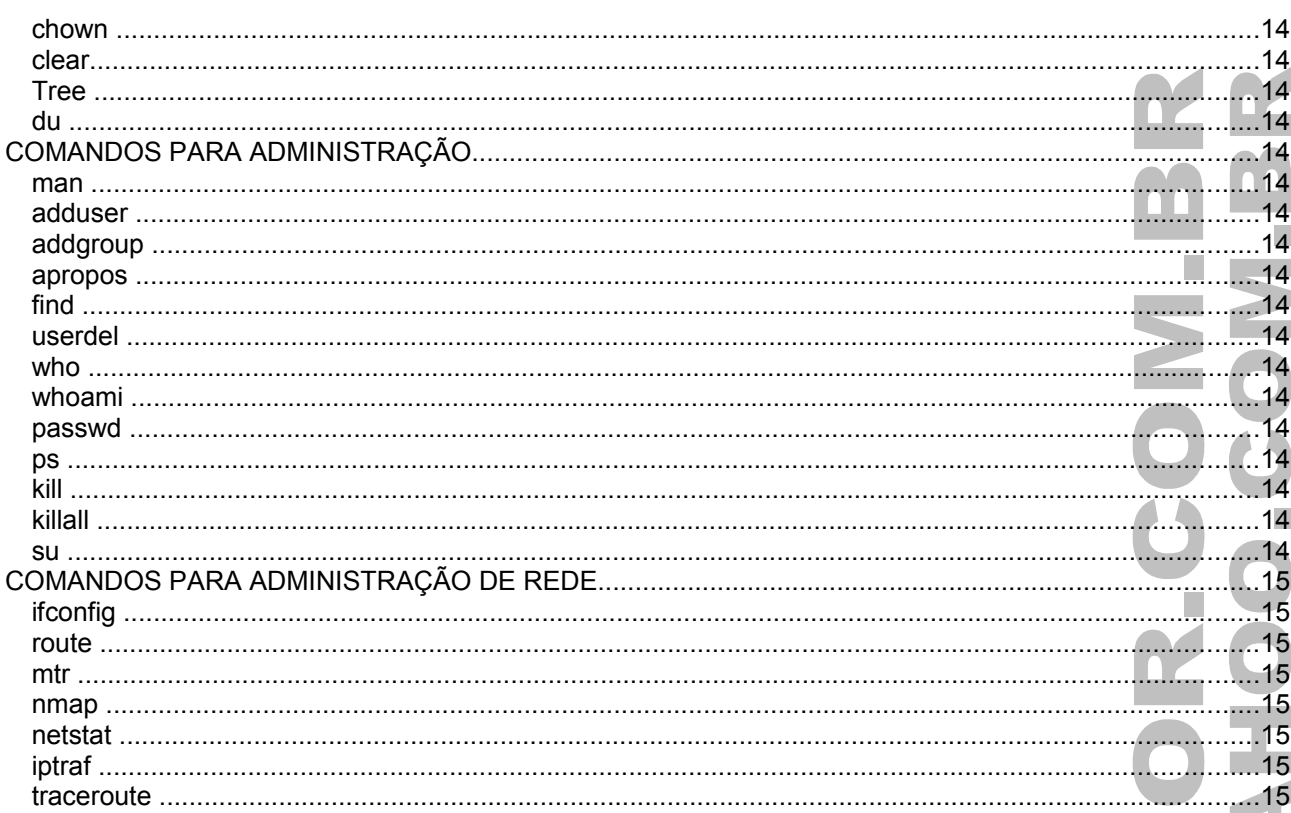

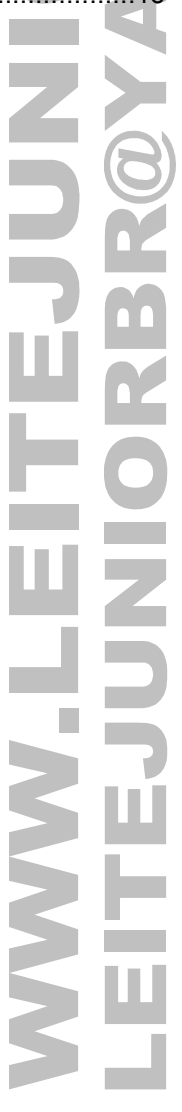

### LINUX

- É um programa(software) de computador que gerencia(controla) os recursos do computador.
- É uma interface(intérprete) entre o usuário e a máquina.
- É um sistema **MULTIUSUÁRIO**, permite cadastrar várias contas de usuário.
- É um sistema **MULTITAREFA PREEMPTIVA**, pemite executar várias tarefas ao mesmo tempo, otimizando o tempo de CPU.
	- É um sistemas **MULTIPLATAFORMA**, pode ser instalado em servidores e em desktops. Reconhece processadores multicore.
- Compatível com vários tipos de sistemas de arquivos.

### ORIGEM DO LINUX

- Em 1991, um estudante da Universidade de Helsinki, Linus Torvalds, iniciou o desenvolvimento de um núcleo de sistema operacional semelhante ao UNIX.
	- O UNIX é um Sistema Operacional usado em computadores de grande porte(MAIN FRAMES).
- Linus Torvalds não criou o sistema por completo, criou apenas o seu núcleo (kernel) que foi desenvolvido em LINGUAGEM C.
- O núcleo Linux é considerado o mais importante exemplo moderno de um software livre (open source).

### SOFTWARE LIVRE / OPEN SOURCE

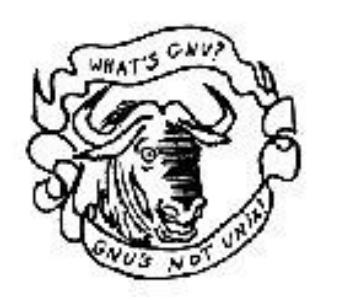

• **SOFTWARE LIVRE** é baseado na licença GPL (General Public License – Licença Pública Geral), que garante aos colaboradores 4 liberdades, usar, redistribuir, estudar e modificar o soft (estas duas últimas dependem do código-fonte).

**CÓDIGO-FONTE** é um conjunto de instruções escritas em uma linguagem de **ALTO NÍVEL**, que pode ser entendida pelo humano. Após ser **COMPILADA**, é transformada em uma linguagem de **BAIXO NÍVEL**, que é entendida pelo computador.

• **OPEN SOURCE** é freqüentemente usado para descrever software de código aberto, a mesma categoria de Software Livre.

# GRAUS DE RESTRIÇÃO EM LICENÇAS DE SOFTWARE

Embora a maior parte das licenças existentes atualmente detalhe restrições ao uso do software a que aplicam, existem licenças que têm como finalidade garantir ao usuário um conjunto de direitos.

#### **SOFTWARE COMERCIAL**

- É desenvolvido por uma empresa com o objetivo de lucrar com sua utilização.
- Software Comercial e Software Proprietário não são o mesmo.
- A maioria do software comercial é proprietário, mas, existe software livre que é comercial, e existe software não-livre não-comercial.
- Software que proíbe redistribuição e alteração pelo usuário.

#### **SOFTWARE PROPRIETÁRIO OU NÃO LIVRE**

- É aquele cuja cópia, redistribuição ou modificação são de alguma forma proibidos pelo seu criador ou distribuidor.
- A expressão foi criada em oposição ao conceito de software livre.
- Normalmente, a fim de que se possa utilizar, copiar, ter acesso ao código-fonte ou redistribuir, deve-se solicitar permissão ao proprietário, ou pagar para poder fazê-lo: será necessário, portanto, adquirir uma licença, tradicionalmente onerosa, para cada uma destas ações.
- Alguns dos mais conhecidos softwares proprietários são o Microsoft Windows, o RealPlayer, o Adobe Photoshop, o Mac OS, o WinZip, algumas versões do UNIX, entre outros.

#### **OPEN SOURCE**

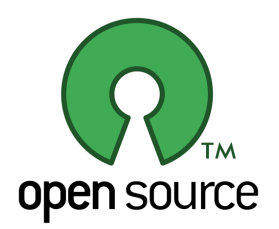

- Significa origem aberta, ter acesso ao código-fonte.
- Os termos de distribuição de software de fonte aberta devem obedecer critérios básicos. 1. Redistribuição Livre; 2. Código Fonte; 3. Obras derivadas; 4. Integridade do Código Fonte do Autor; 5. Não Discriminação Contra Pessoas ou Grupos; 6. Não Discriminação Contra Áreas de Desenvolvimento; 7. Distribuição da Licença; 8. Licença não deve ser específica para um produto; 9. Licença não deve restringir Outro Software e 10. Licença Deve ser tecnologicamente neutra. Origem: [http://opensource.org/docs/osd.](http://opensource.org/docs/osd)

#### **SOFTWARE LIVRE**

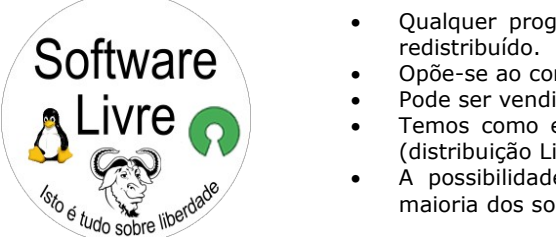

- Qualquer programa que tem a liberdade de ser usado, copiado, modificado e
- Opõe-se ao conceito de software proprietário.
- Pode ser vendido ou disponibilizado gratuitamente.
- Temos como exemplo a Red Hat que comercializa o Red Hat Enterprise Linux (distribuição Linux).
	- A possibilidade de modificações implica na abertura de seu código fonte. A maioria dos softwares livres é licenciada como GNU GPL ou BSD.

Liberdades do Software Livre.

- A liberdade de executar o programa, para qualquer propósito;
- A liberdade de estudar como o programa funciona, e adaptá-lo para as suas necessidades. Acesso ao código-fonte é um pré-requisito para esta liberdade;
- A liberdade de redistribuir cópias de modo que você possa beneficiar o próximo;
- A liberdade de aperfeiçoar o programa, e liberar os seus aperfeiçoamentos, de modo que toda a comunidade se beneficie. Acesso ao código-fonte é um pré-requisito para esta liberdade.

**GNU GPL**

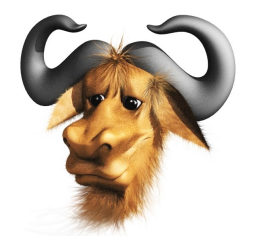

- A Licença Pública Geral GNU acompanha os pacotes distribuídos pelo Projeto GNU/ GPL(General Public License).
- É a mais utilizada, sendo adotada pelo Linux. Ela impede que o software seja integrado em um software proprietário e garante os direitos autorais do autor (Linus Torvalds).
- Não permite que as liberdades originais sejam limitadas, nem que sejam impostas restrições que impeçam a distribuição da mesma forma que foram adquiridos.

#### **GNU LGPL**

- A GNU Lesser General Public License (antes conhecida como GNU Library General Public License) é uma licença de software livre aprovada pela FSF escrita com o intuito de ser um meio-termo entre a GPL e licenças mais permissivas como a licença BSD e a licença MIT.
- Ela foi escrita em 1991 (e atualizada em 1999) por Richard Stallman e Eben Moglen.
- A principal diferença entre a GPL e a LGPL é que LGPL permite ser ligada com programas que não sejam GPL ou LGPL, que podem ser software livre ou Software proprietário.

#### **FREEWARE**

- Software que permite redistribuição, mas não modificação, e, portanto para o qual geralmente não há código-fonte disponível.
- Os termos **SOFTWARE LIVRE** e **FREEWARE** diferem bastante em significado, e seu uso como sinônimo é considerado incorreto.

#### **SHAREWARE**

• Software que permite redistribuição, mas que restringe o uso de acordo com uma condição específica, normalmente associada a um tempo limite de uso, após o qual precisa ser adquirida uma licença comercial.

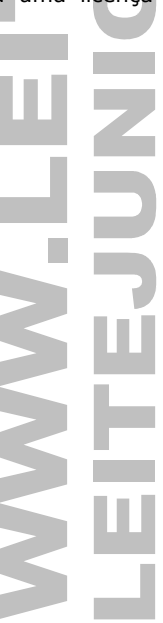

### O KERNEL

- O Kernel é o núcleo do Sistema Operacional, a parte mais importante.
- É o Kernel que "fala" com o computador propriamente dito.
- Linus Torvalds(desenvolvedor do LINUX), não criou o SISTEMA TODO, criou apenas seu Kernel.

### O SHELL

- É a "Fachada" do Sistema Operacional, ou seja, a parte do sistema que "entra em contato" com o usuário.
- O Shell é a interface de interação entre o usuário e o Kernel. • O Shell permite uma interação textual ou gráfica.

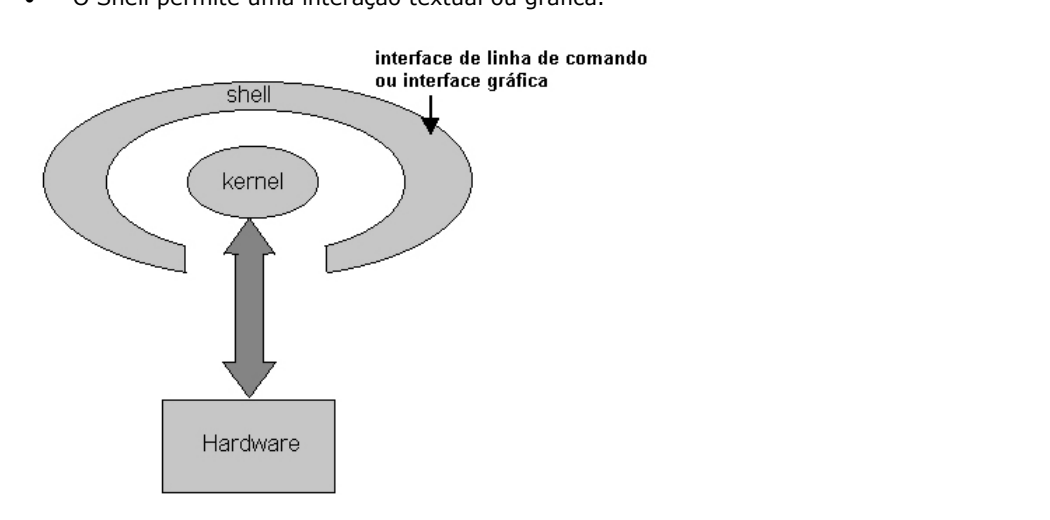

# DISTRIBUIÇÕES (DISTROS) LINUX

- Distribuição é composta por núcleo de sistema operacional (Kernel Linux) e um conjunto de softwares aplicativos.
- As Distribuições (ou "distros") são mantidas por organizações comerciais, como a Red Hat, Ubuntu, SUSE e Mandriva, bem como projetos comunitários como Debian e Gentoo.
- Como o Linux e a maior parte dos softwares incluídos em distribuições são livres, qualquer organização ou indivíduo suficientemente motivado podem criar e disponibilizar (comercialmente ou não) a sua própria distribuição.
- Isso faz com que hoje haja registro de mais de 300 distribuições ativamente mantidas, embora menos de 20 delas sejam largamente conhecidas.
- Algumas distribuições populares oferecem (como opção ou como seu único modo de operação) a possibilidade de execução em modo Live CD, que permite o uso integral do Linux sem instalação ou alteração dos dados armazenados no disco rígido do computador: o sistema roda integralmente a partir de um CD-ROM desde o momento em que o computador é ligado.
- Exemplos de Live CDs bastante conhecidos são o alemão Knoppix e o brasileiro Kurumin.

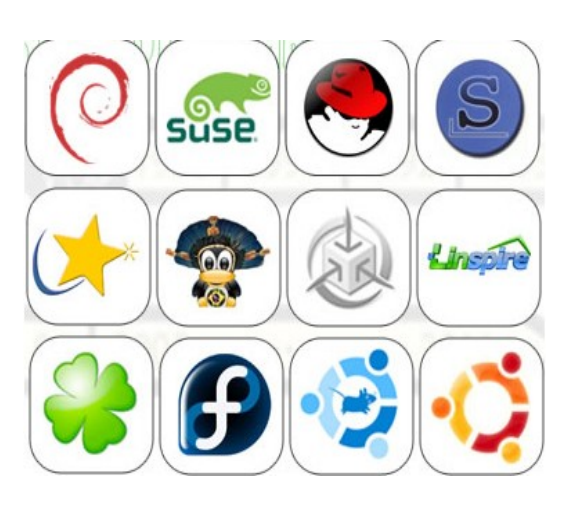

- **Red Hat:** distribuída pela empresa Red Hat (EUA).
- **Conectiva Linux:** distro brasileira, da empresa conectiva (PR).
- **Mandrake:** distro francesa, a Mandrake comprou a conectiva e agora aprontam a Mandriva Linux.
- **Suse Linux:** distro alemã.
- **Fedora Core:** distro gratuita da empresa Red Hat.
- **Slackware Linux:** distro americana, muito tradicional.
- **Linux Debian:** distro americana que só admite programas GPL (EUA). Pare experts também.
- **Ubuntu:**
- **Biglinux:** comunidade brasileira.

### CARGA DO LINUX

• Após a inicialização do sistema temos a tela de login e senha. Podemos dizer que esse é o primeiro nível de segurança do Linux.

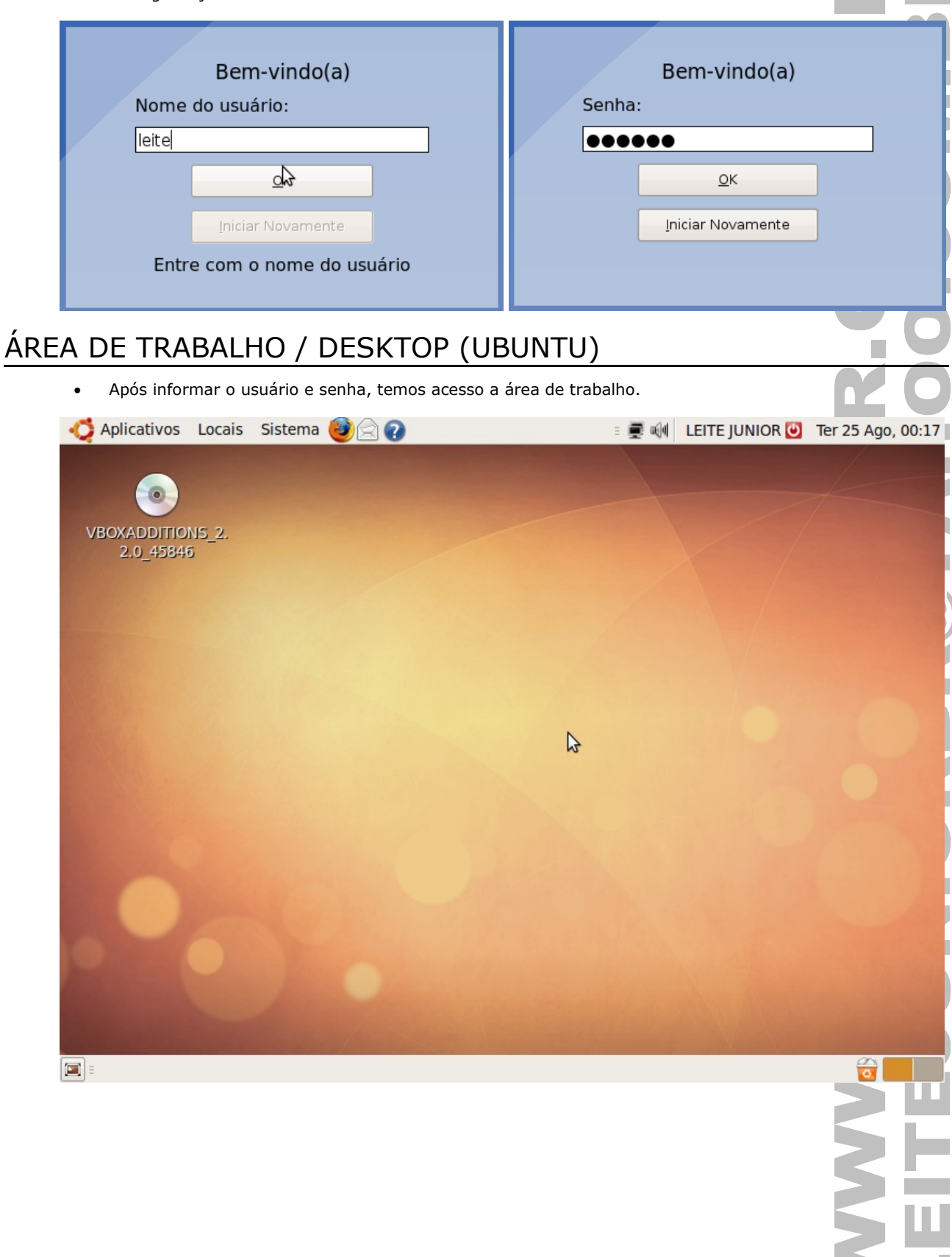

### AMBIENTE GRÁFICO

- São programas que apresentam uma interface amigável para o usuário(ícones, janelas, etc. como o Windows).
- Os ambientes gráficos são chamados também de Gerenciadores de janelas.

### **KDE (K DESKTOP ENVIRONMENT)**

• Muito usado e bem cheio de frescuras...

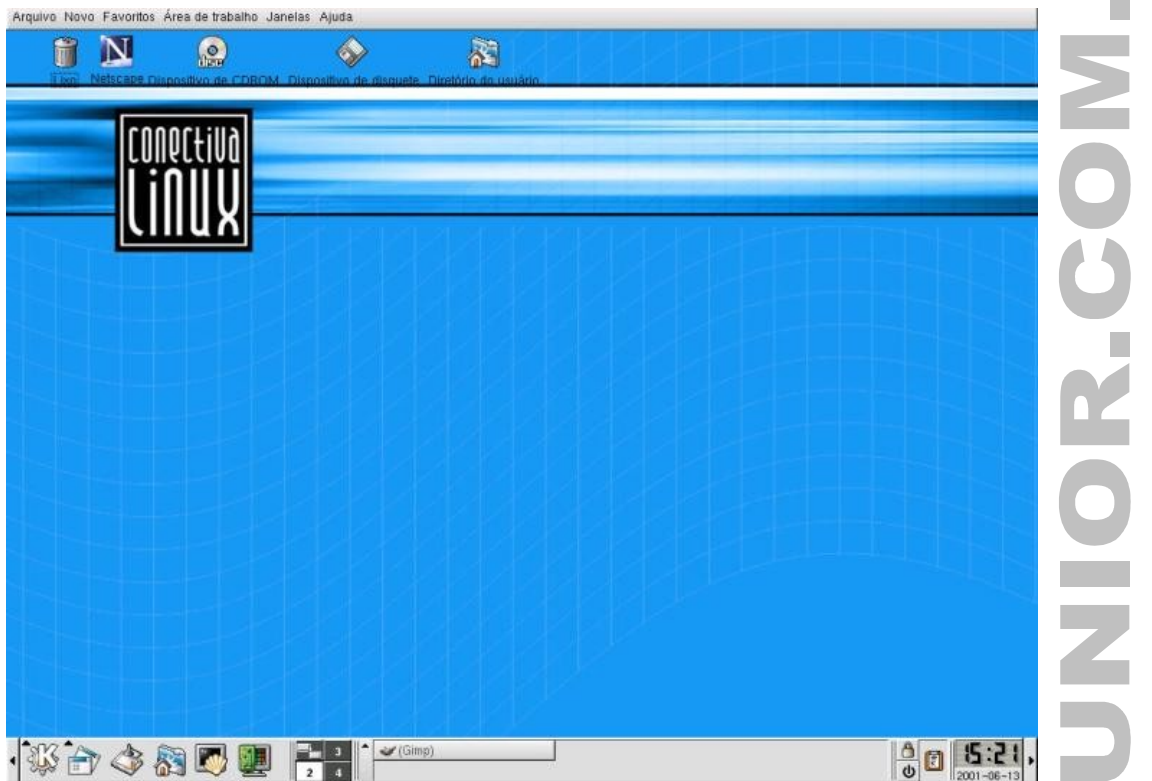

#### **GNOME**

• Mais "clean". A barra de acesso fica no topo da janela.

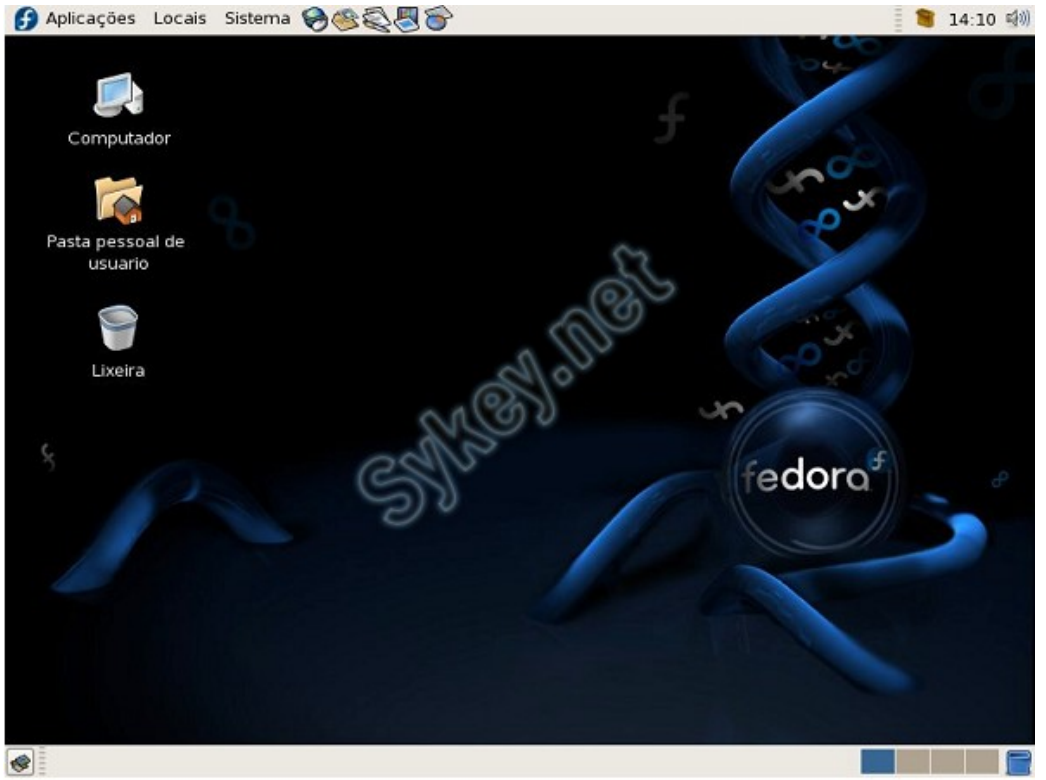

### TIPOS DE SISTEMAS DE ARQUIVOS

Sistemas operacionais tabalham com sistemas de arquivos diferentes e alguns até incompatíveis entre si.

#### **NO WINDOWS**

- FAT 12....................Microsoft BASIC Disk MSDOS 4.0.
- FAT 16 ou FAT..........DOS 4.0 ou superior.
- FAT 32....................MS-DOS 7.1 e 8.0 / Windows 9x, ME.
- NTFS.......................Windows NT, 2000, XP, 2003 Server, Vista.

#### **NO LINUX**

- Ext.............(extended file system) foi o primeiro sistema de arquivos criado para o Linux.
- Ext2:..........(second extended file system) contém correções e melhorias do EXT.
- Ext3:..........(third extended file system) faz parte da nova geração de sistemas de arquivos do Linux.
- ReiserFS:. . . .Este é um sistema de arquivos alternativo ao ext2/3.

### GERENCIADO DE ARQUIVOS

No Windows usamos o Windows Explores para visualiza a estrutura de pastas e subpastas. Já no Linux, dependendo do ambiente gráfico temos o **NAUTILUS** e o **KONQUEROR**.

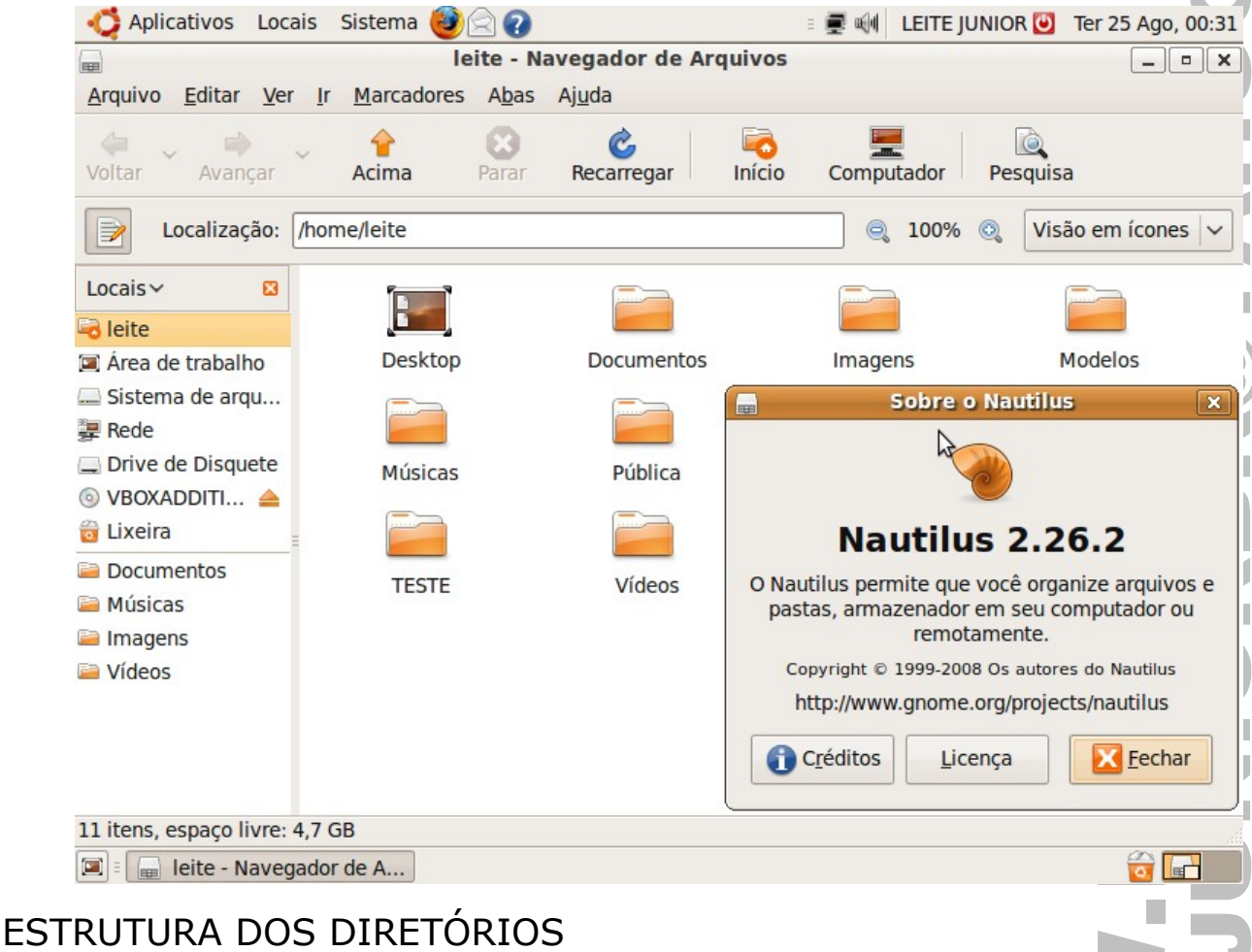

Em qualquer sistema operacional há uma estrutura definida de diretórios(pastas) para armazenar pastas e arquivos.

#### **NO WINDOWS:**

Existem as unidas A:, C:, D:, E:, que contém um diretório principal definida como Raiz(\)

#### **NO LINUX**

Não existem referências às unidades como no Windows. Tudo começa na pasta Raiz(/).

Todas as demais pastas do Linux estão abaixo da Raiz(/).

# DIRETÓRIOS DO LINUX

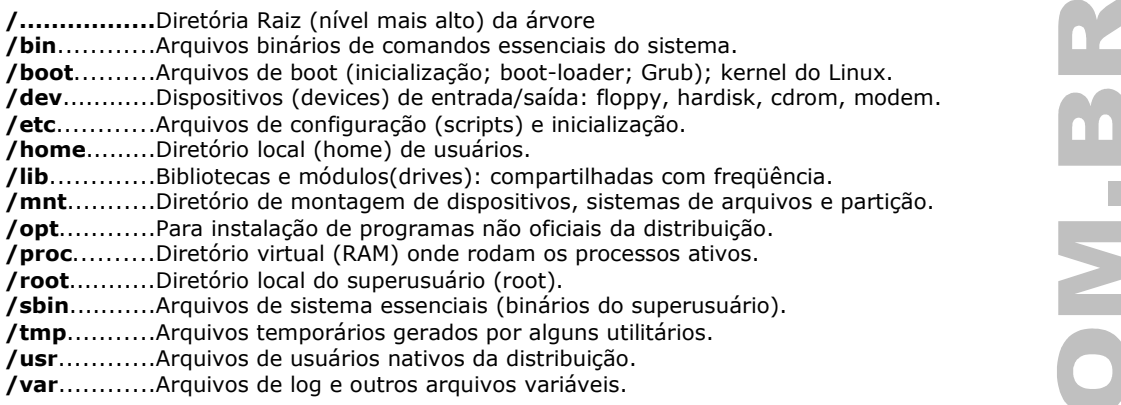

# DIRETÓRIO RAIZ(/)

A primeira coisa com que você precisa se habituar é que no Linux os discos e partições não aparecem necessariamente como unidades diferentes, como o C:, D:, E: do Windows.

Tudo faz parte de um único diretório, chamado diretório raiz ou simplesmente "/".

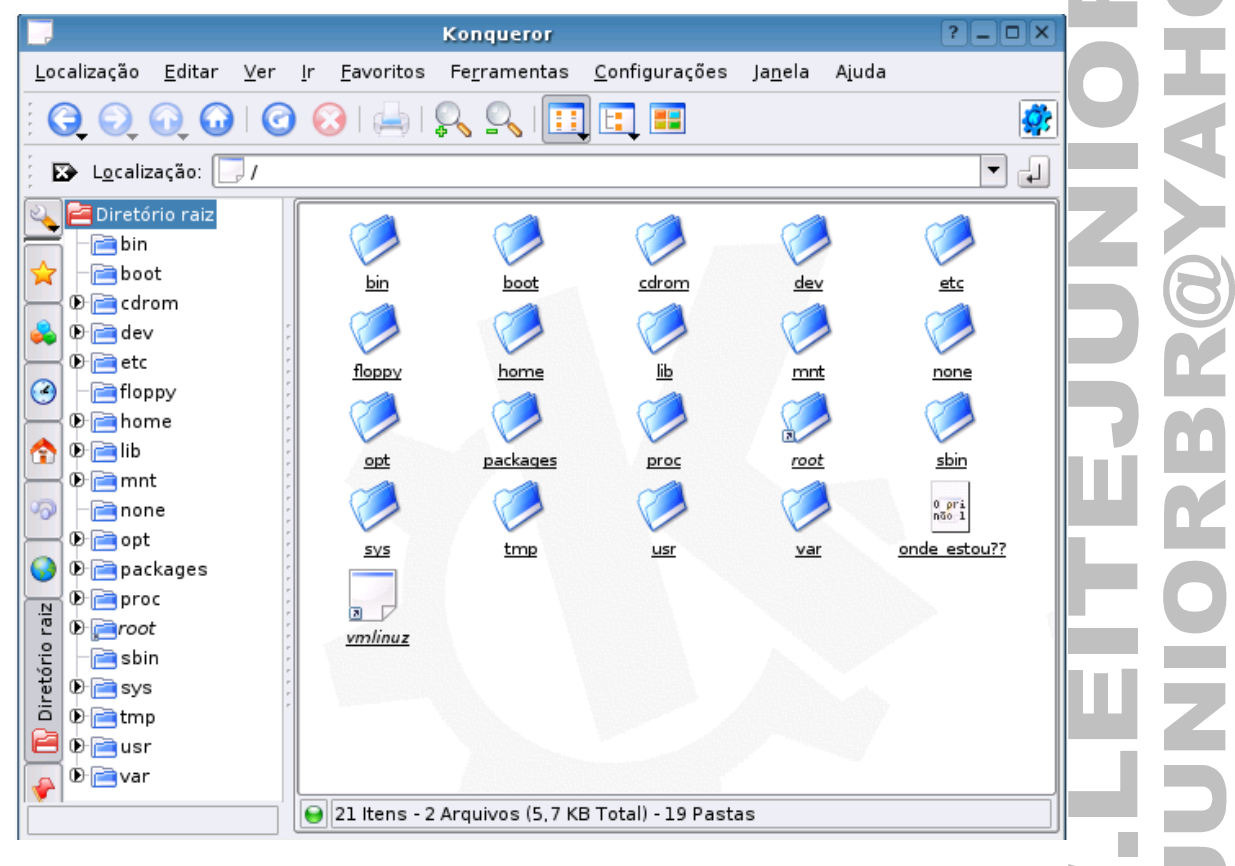

# DIRETÓRIO /BIN

O diretório "/bin" armazena os executáveis de alguns comandos básicos do sistema, como o su, tar, cat, rm, pwd, etc. Geralmente isto soma de 5 a 7 MB, pouca coisa.

# DIRETORIO / USR

O grosso dos programas fica instalado dentro do diretório /usr (de "Unix System Resources", ou recursos de sistema Unix).

Este é de longe o diretório com mais arquivos em qualquer distribuição Linux, pois é aqui que ficam os executáveis e bibliotecas de todos os principais programas.

### DIRETÓRIO /BOOT

A pasta "/boot" armazena (como era de se esperar) o Kernel e alguns arquivos usados pelo Lilo (o gerenciador de boot do sistema), que são carregados na fase inicial do boot.

Estes arquivos são pequenos, geralmente ocupam menos de 5 MB. boot - Konqueror  $7$  -  $\Box$   $\times$ Localização Editar Ver Ir Favoritos Ferramentas Configurações Janela Ajuda **6000001422** Ø. m 132 De Localização: **De** /boot ⊒ ₫ Diretório raiz  $\begin{array}{c}\n\text{#} \\
\text{#} \\
\text{#} \text{ Lin}\n\end{array}$  $\triangle$ **Pa**bin lm.  $\mathbb{F}$ **Et** boot 2.6-scsi boot.0300 boot.b config-2.6.11initrd.gz  $\overline{\mathbf{D}}$ cdrom kanotix-7 **D** dev  $rac{10101}{60101}$ Ê ⊕ rediction ⊙  $\Box$ floppy initrd-ksplash kurumin.bmp memtest86.bin System.map $map$  $2.6.11 -$ **D** a home kanotix-7  $\Phi$  alib ⋒ ⊕ mnt 95  $\Box$ none opticentiale.opti **D** packages **D** Proc raiz  $\Phi$  root Diretório ├<mark>ra</mark> sbin  $\Phi$  sys ∣o <mark>ra</mark>tmp ® p⊒usr ® rar Ownlinuz-2.6.11-kanotix-7 (2.0 MB) Desconhecido DIRETÓRIO /DEV O diretório "/dev" armazena todos os "devices" do sistema, ou seja os periféricos.

Como exemplo temos "/dev/hda", "/dev/modem", etc., não são arquivos armazenados no HD, mas sim ponteiros para dispositivos de hardware.

- hda:...........HD IDE primário MASTER
- hdb:...........HD IDE primário SLAVE
- hdc:............HD IDE secundário MASTER
- hdd:...........HD IDE secundário SLAVE
- fd0:............disquete primário (A:)
- fd1:............disquete secundário (B:)
- sda:............discos extra (como discos SCSI, pendrives, cartões de memória, etc.).
- lp0:............primeira porta paralela (impressora)
- lp1:............segunda porta paralela (impressora)

# DIRETÓRIO /ETC

O diretório "/etc" concentra os arquivos de configuração do sistema, substituindo de certa forma o registro do Windows.

Os arquivos recebem o nome dos programas seguidos geralmente da extensão .conf. Por exemplo, o arquivo de configuração do servidor DHCP (que pode ser configurado para atribuir endereços IP aos outros micros da rede) é o "/etc/dhcpd.conf", enquanto o do servidor FTP é o "/etc/proftpd.conf".

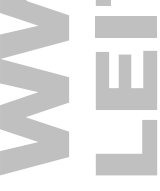

# DIRETÓRIO /MNT

O diretório "/mnt" (de "mount") recebe este nome justamente por servir de ponto de montagem para o CD-ROM (/mnt/cdrom), drive de disquetes (/mnt/floppy), drives Zip e outros dispositivos de armazenamento.

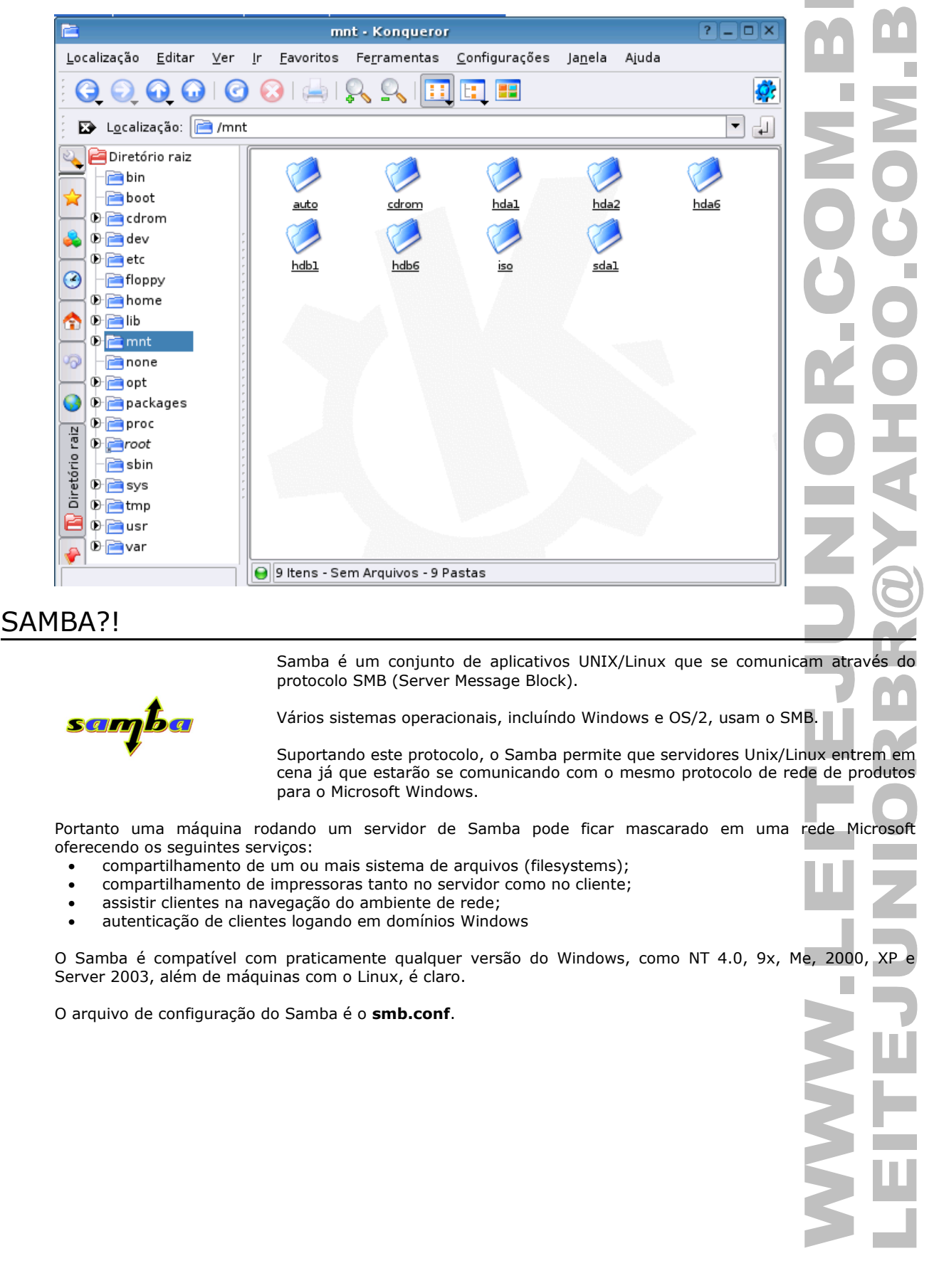

 $\sqrt{2}$ 

### O SUPER USUÁRIO (ROOT)

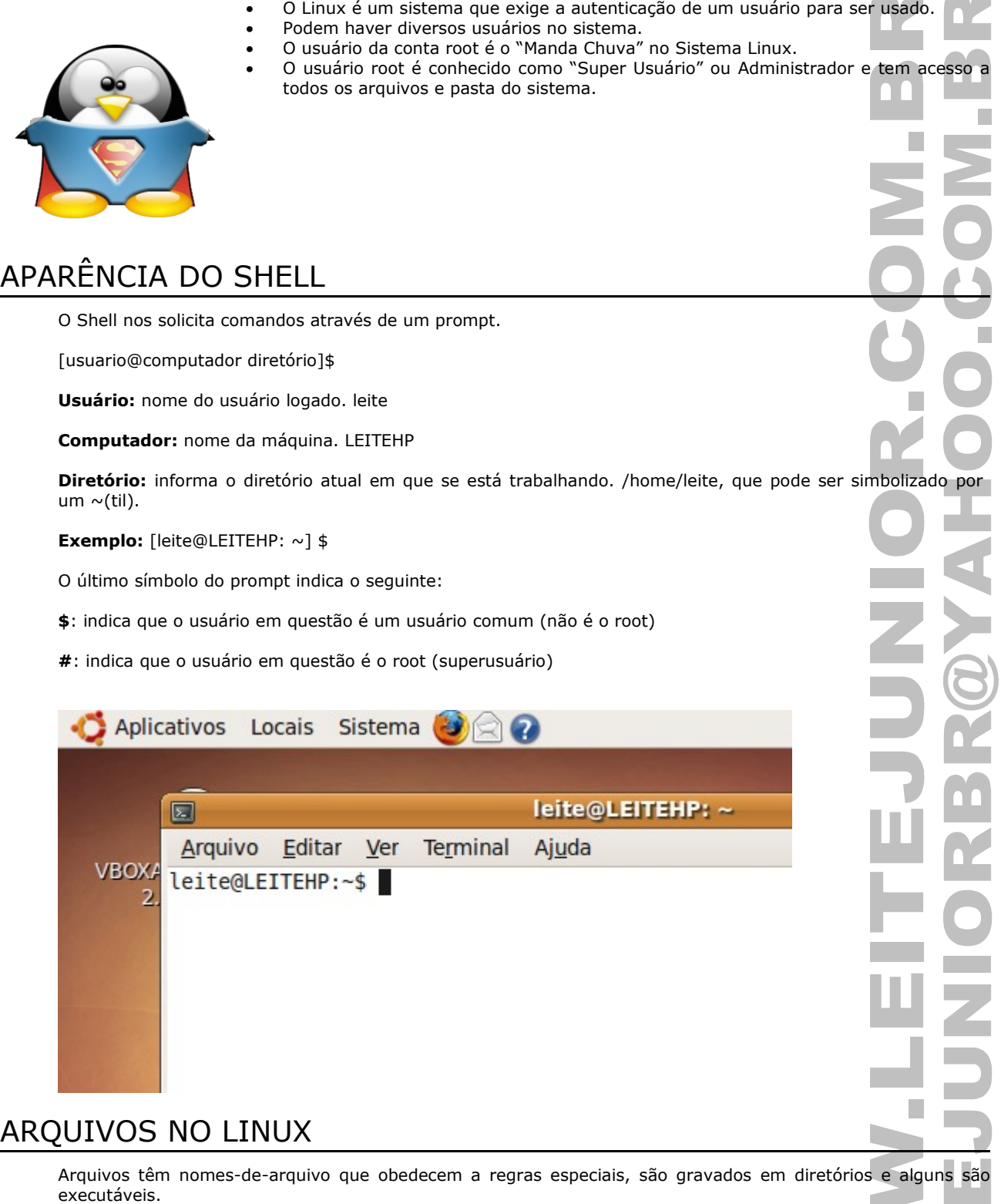

No Linux, podemos usar nomes-de-arquivo mais longos (até 255 caracteres), e com mais de um ponto: por exemplo, Este\_eh.um.nome\_de\_arquivo.MUITO.longo.

Observe que eu usei tanto caracteres maiúsculos como minúsculos.

Letras maiúsculas e minúsculas em nomes-de-arquivo e comandos são diferentes, esse conceito é chamado de **CASE-SENSITIVE**.

Portanto, NOMEARQ.tar.gz e nomearq.tar.gz são dois arquivos diferentes. ls é um comando, LS é um erro;

### COMANDOS LINUX

Permite a realização de inúmeras tarefas através de seus comandos, de manipulação de arquivos a verificação do tráfego em rede.

Para exibir uma descrição detalhada de cada comando abra uma console e digite [man] [nome\_do\_comando],

Pratique cada comando muitas vezes até que se torne algo natural.

## COMANDOS DE MANIPULAÇÃO DE DIRETÓRIO E ARQUIVOS

#### **mkdir**

cria um diretório [leite@servidor aula] \$ mkdir leitejunior

#### **rmdir**

exclui um diretório(se estiver vazio) [leite@servidor aula] \$ rmdir leitejunior

#### **cd**

entra num diretório ou retorna para Raiz(/) [leite@servidor aula] \$ cd leitejunior

[leite@servidor aula] \$ cd /

#### **pwd**

exibe o local do diretório atual [leite@servidor aula] \$ pwd

#### **ls**

listar o conteúdo do diretório [leite@servidor aula] \$ ls

#### **cat**

mostra o conteúdo de um arquivo binário ou texto [leite@servidor aula] \$ cat leitejunior.txt

#### **tail**

mostra as últimas 10 linhas de um arquivo (util para ler logs) [leite@servidor aula] \$ tail leitejunior.txt

#### **head**

mostra as primeiras 10 linhas de um arquivo [leite@servidor aula] \$ head leitejunior.txt

#### **less**

mostra o conteúdo de um arquivo de texto com controle [leite@servidor aula] \$ less leitejunior.txt

#### **vi**

editor de ficheiros de texto [leite@servidor aula] \$ vi leitejunior.txt

#### **rm**

remoção de arquivos (também remove diretórios) [leite@servidor aula] \$ rm leitejunior.txt

#### **cp**

copia arquivos [leite@servidor aula] \$ cp /home/leite leitejunior.txt /home/etc

#### **mv**

move ou renomeia arquivos e diretórios [leite@servidor aula] \$ mv /home/leite leitejunior.txt leite.txt

#### **chmod**

altera as permissões de arquivos ou diretórios. [leite@servidor aula] \$ chmod u+w leitejunior.txt

#### **chown**

altera o dono de arquivos ou diretórios.

#### **clear**

limpar a tela. [leite@servidor aula] \$ clear

#### **Tree**

mostra a estrutura de diretório. / = indicar que o objeto é um diretório  $* =$  indica que o arquivo é executável  $@ =$  indicar que é um link, atalho

[leite@servidor aula] \$ tree /

#### **du**

mostra o tamanho de um diretório; [leite@servidor aula] \$ /

## COMANDOS PARA ADMINISTRAÇÃO

#### **man**

mostra informações sobre um comando.

#### **adduser**

adiciona usuários.

#### **addgroup**

adiciona grupos

#### **apropos**

realiza pesquisa por palavra ou string.

#### **find**

comando de busca.

#### **userdel**

remove usuários.

#### **who**

informa quem está logado no sistema.

#### **whoami**

informa com qual usuário você está logado.

#### **passwd**

modifica senha (password) de usuários.

#### **ps**

mostra os processos correntes.

#### **kill**

mata um processo

## **killall**

mata todos os processos com o nome informado.

#### **su**

troca para o super-usuário root.

# COMANDOS PARA ADMINISTRAÇÃO DE REDE

#### **ifconfig**

mostra as interfaces de redes ativas e as informações relacionadas a cada uma delas.

#### **route**

mostra as informações referentes as rotas.

#### **mtr**

mostra rota até determinado IP.

#### **nmap**

lista as portas de sistemas remotos/locais atrás de portas abertas.

#### **netstat**

exibe as portas e protocolos abertos no sistema.

#### **iptraf**

analisador de trafego da rede com interface gráfica baseada em diálogos.

#### **traceroute**

traça uma rota do host local até o destino mostrando os roteadores intermediários.